### **BMK MFV**

# Разбор практического задания №1 по байесовским рассуждениям

#### Курс: Байесовские методы в машинном обучении, осень 2015

В данном тексте разбираются вопросы эффективной численной реализации подсчёта некоторых распределений из первого задания. Кроме того, рассматривается аналитический вывод формул для статистик распределений  $p(c|a)$  и  $p(c|b)$ .

### <span id="page-0-0"></span>Содержание

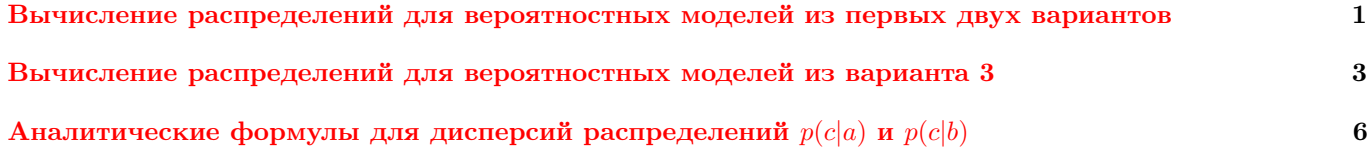

## Вычисление распределений для вероятностных моделей из первых двух вариантов

Рассмотрим следующую вероятностную модель:

<span id="page-0-2"></span><span id="page-0-1"></span>
$$
p(a, b, c, d) = p(d|c)p(c|a, b)p(a)p(b),
$$
  
\n
$$
d|c \sim c + \text{Bin}(c, p_3),
$$
  
\n
$$
c|a, b \sim \text{Bin}(a, p_1) + \text{Bin}(b, p_2),
$$
  
\n
$$
a \sim \text{U}[a_{min}, a_{max}],
$$
  
\n
$$
b \sim \text{U}[b_{min}, b_{max}].
$$
\n(1)

Задача 1. Реализовать вычисление априорного распределения  $p(c)$  для всех  $c = 0, \ldots, a_{max} + b_{max}$ .

Запишем формулу для вычисления  $p(c)$ , пользуясь стандартными формулами работы с вероятностями:

$$
p(c) = \sum_{\substack{a=a_{min} \\ b=b_{min}}}^{a_{max}} p(c, a, b) = \sum_{\substack{a=a_{min} \\ b=b_{min}}}^{a_{max}} p(c|a, b)p(a)p(b) = \{B \text{ модели } (1) p(a), p(b) \text{ не замсят от } a, b\} =
$$
  

$$
= p(a)p(b) \sum_{\substack{a=a_{min} \\ b=b_{min}}}^{a_{max}} p(c|a, b) = p(a)p(b) \sum_{\substack{a=a_{min} \\ b=b_{min}}}^{a_{max}} \sum_{k=0}^{c} \underbrace{C_a^k p_1^k (1-p_1)^{c-k}}_{0003 \text{Haudum } v_1(a,k)} \underbrace{C_b^{c-k} p_2^{c-k} (1-p_2)^{b-(c-k)}}_{0003 \text{Haudum } v_2(b,c-k)}.
$$
 (2)

Предположим, что вероятности  $v_1(a, k)$  и  $v_2(b, k)$  вычислены для всех возможных значений  $a, b$  и  $k$ . Оценим сложность прямого вычисления по формуле (2). Пусть свёртка двух векторов  $v_1(a,:)$  и  $v_2(b,:)$  для конкретных значений  $a, b$  вычисляется за  $O(a_{max}b_{max})$ <sup>1</sup>. Тогда вычисление  $p(c)$  по формуле (2) имеет сложность  $O((a_{max} (a_{min})(b_{max}-b_{min})a_{max}b_{max}).$ 

<span id="page-0-3"></span><sup>&</sup>lt;sup>1</sup>Эта величина является оценкой сверху. Строго говоря, прямое вычисление для свёртки требует  $O(ab)$  операций, а при использовании ДПФ эту сложность можно понизить до  $O((a + b) \log(a + b))$ .

<span id="page-1-0"></span>Однако, эту сложность можно значительно снизить, если в формуле [\(2\)](#page-0-2) поменять порядок суммирования:

$$
p(c) = p(a)p(b) \sum_{\substack{a=a_{min} \\ b=b_{min}}}^{a_{max}} \sum_{k=0}^{c} v_1(a,k)v_2(b,c-k) = p(a)p(b) \sum_{k=0}^{c} \sum_{\substack{a=a_{min} \\ b=b_{min}}}^{a_{max}} v_1(a,k)v_2(b,c-k) =
$$

$$
= p(a)p(b) \sum_{c=0}^{k} \underbrace{\left[\sum_{a=a_{min}}^{a_{max}} v_1(a,k)\right]}_{\text{ofosna-uM } w_1(k)} \underbrace{\left[\sum_{b=b_{min}}^{b_{max}} v_2(b,c-k)\right]}_{\text{ofosna-uM } w_2(c-k)}.
$$
(3)

Таким образом, двойная сумма по a, b распадается на независимое суммирование по a и b. При вычислении по формуле [\(3\)](#page-1-0) нужно сначала найти векторы  $w_1(:)$  и  $w_2(:)$  за  $O((a_{max} - a_{min})a_{max})$  и  $O((b_{max} - b_{min})b_{max})$ соответственно. Затем свёртка этих векторов находится за  $O(a_{max}b_{max})$ . В итоге при равенстве  $a_{max}$  и  $b_{max}$ , а также обнулении  $a_{min}$ ,  $b_{min}$  сложность вычислений по формуле [\(3\)](#page-1-0) по сравнению с [\(2\)](#page-0-2) снижается на два порядка с  $O(a_{max}^4)$  до  $O(a_{max}^2)$ .

Рассмотрим также приближённую вероятностную модель для модели [\(1\)](#page-0-1), в которой  $p(c|a, b) = \text{Poiss}(ap_1 +$  $bp_2$ ). Прямое вычисление в приближённой модели распределения  $p(c)$  предполагает вычисление вероятности распределения Пуассона для всех возможных значений  $a, b, u, c, c$  дальнейшим суммированием по всем  $a, u$ b. Сложность такого вычисления составляет  $O((a_{max} + b_{max})(a_{max} - a_{min})(b_{max} - b_{min}))$ . Таким образом, при равенстве  $a_{max}$ ,  $b_{max}$  и обнулении  $a_{min}$ ,  $b_{min}$  сложность прямого вычисления в приближённой модели составляет  $O(a_{max}^3)$ , что на порядок выше вычисления по формуле  $(3)$ .

Теперь реализуем вычисление априорного распределения  $p(c)$  как для модели  $(1)$ , так и для её приближённой версии:

```
1 import numpy as np
2 import scipy stats as stats
3
 4 \overline{\text{def}} pc (params, model):
5
6 c = np.arange (params ['amax'] + params ['bmax'] + 1) # носитель распределения p(c)7
8 a = np.arange (params ['amin'], params ['атах'] + 1) # все возможные значения а
9 b = np.arange (params ['bmin'], params ['bmax'] + 1) # все возможные значения b
10
11 if model == 1 or model == 3:
12 v1 = stats . binom . pmf (np . arange (params [3 \text{ max } 3] + 1), a[3 \text{ min } 3], params [3 \text{ min } 3]13 v2 = stats . binom . pmf (np . arange (params [\cdot \text{bmax'}] + 1), b [:, np . newaxis], params [\cdot \text{p2'}])
14 else:
15 v1 = stats . poisson . pmf (np . arange (params [2 \text{ max } 1] + 1), a [1 \text{ min } 1], np . newaxis ] * params [2 \text{ min } 1]16 v2 = stats . poisson . pmf (np . arange ( params [ 'bmax '] + 1), b [ ; , np . newaxis ] * params [ 'p2 '])
17
18 w1 = np.sum(v1, axis = 0)
19 | w2 = np.sum(v2, axis = 0)20 p = np.convolve (w1, w2) # свёртка векторов w1 и w2
21 | p / = np.sum(p) # нормировка
22
23 return p, c
```
Запустим данный код для параметров из задания:

params = {'amin': 75, 'amax': 90, 'bmin': 500, 'bmax': 600, 'p1': 0.1, 'p2': 0.01, 'p3': 0.3} %timeit pc(params, model=1) %timeit pc(params, model=2) 100 loops, best of 3: 13.8 ms per loop 100 loops, best of 3: 7.84 ms per loop

<span id="page-2-3"></span>Задача 2. Вычислить  $p(b|a, d)$  для всех  $b = b_{min}, \ldots, b_{max}$  и фиксированных  $a, d$ .

Запишем формулу для вычисления  $p(b|a, d)$ :

$$
p(b|a,d) = \frac{p(a,b,d)}{p(d)} = \frac{\sum_{c=0}^{c_{max}} p(a,b,c,d)}{p(d)} = \frac{\sum_{c=0}^{c_{max}} p(d|c)p(c|a,b)p(a)p(b)}{p(d)} =
$$
  
= 
$$
\left\{ \frac{p(a)p(b)}{p(d)} \text{ as}_{\text{J}} \text{ as}_{\text{J}} \text{ as}_{
$$

Таким образом, здесь достаточно вычислить числитель формулы (4) для всех значений  $b = b_{min}, \ldots, b_{max}$ , а затем отнормировать результат. При вычислении числителя необходимо вычислить свёртку вектора  $v_1(a,.)$  с набором векторов  $v_2(b,:)$  для всех  $b = b_{min}, \ldots, b_{max}$ . Рассмотрим этот этап подробнее. Можно показать, что операцию свёртки для двух произвольных векторов  $x \otimes y$  длины  $N$  и  $M$  соответственно можно представить как операцию произведения матрицы X на вектор  $y$ :

<span id="page-2-2"></span><span id="page-2-1"></span>
$$
x \circledast y = Xy. \tag{5}
$$

Здесь матрица X имеет размер  $(N + M - 1) \times M$  и строится по вектору  $\boldsymbol{x} = [x_1, \ldots, x_N]^T$  и длине M вектора  $\boldsymbol{y}$ следующим образом:  $\Gamma$  $\overline{a}$  $\alpha$   $\alpha$ 

<span id="page-2-0"></span>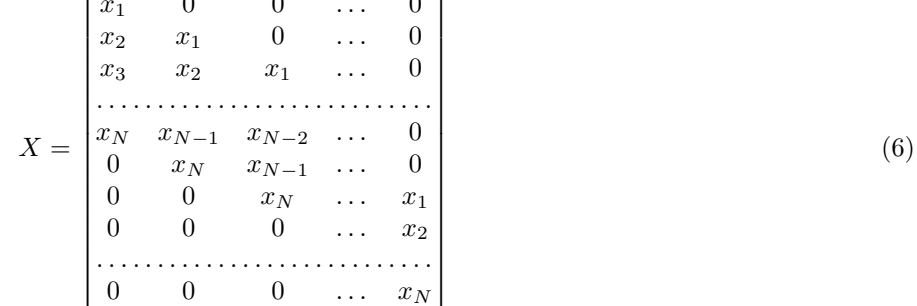

Теперь для вычисления свёртки фиксированного вектора  $x$  с набором векторов  $y_1, \ldots, y_K$  достаточно одного матричного произведения:

$$
\begin{bmatrix} x \circledast y_1 \\ x \circledast y_2 \\ \vdots \\ x \circledast y_K \end{bmatrix} = XY, \quad Y = \begin{bmatrix} y_1 & y_2 & \dots & y_K \end{bmatrix}.
$$

Заметим, что сложность прямого вычисления одной свёртки  $x \circledast y$  и произведения матрицы на вектор по формуле (5) имеет одинаковую сложность. Однако, последняя операция имеет эффективную реализацию в NumPy и становится более выгодной при вычислении большого числа свёрток с фиксированным вектором  $x$ .

### Вычисление распределений для вероятностных моделей из варианта 3

Рассмотрим следующую вероятностную модель:

$$
p(a, b, c_1, ..., c_N, d_1, ..., d_N) = p(a)p(b) \prod_{n=1}^{N} p(d_n|c_n)p(c_n|a, b),
$$
  
\n
$$
d_n|c_n \sim c_n + \text{Bin}(c_n, p_3),
$$
  
\n
$$
c_n|a, b \sim \text{Bin}(a, p_1) + \text{Bin}(b, p_2),
$$
  
\n
$$
a \sim \text{U}[a_{min}, a_{max}],
$$
  
\n
$$
b \sim \text{U}[b_{min}, b_{max}].
$$
\n(7)

**Задача 3.** Реализовать вычисление  $p(b|a, d_1, \ldots, d_N)$  для всех  $b = b_{min}, \ldots, b_{max}$  и фиксированных  $a, d_1, \ldots, d_N$ .

Запишем формулу для вычисления  $p(b|a, d_1, \ldots, d_N)$ :

<span id="page-3-2"></span>
$$
p(b|a,d_1,\ldots,d_N) \propto p(a,b,d_1,\ldots,d_N) \propto \sum_{c_1,\ldots,c_N} p(a,b,c_1,\ldots,c_N,d_1,\ldots,d_N) \propto \sum_{c_1,\ldots,c_N} p(a)p(b) \prod_{n=1}^N p(d_n|c_n)p(c_n|a,b) \propto
$$
  
 
$$
\propto \{p(a),p(b) \text{ s with order at } \sum_{n=1}^N \sum_{c_n} p(d_n|c_n)p(c_n|a,b) \propto \prod_{n=1}^N p(d_n|a,b). \quad (8)
$$

Таким образом, для вычисления требуемого распределения для всех  $b = b_{min}, \ldots, b_{max}$  достаточно вычислить две матрицы:

- 1. Матрицу значений  $p(d|c)$  для всех  $d = d_1, \ldots, d_N$  и всех  $c = 0, \ldots, a_{max} + b_{max}$ ;
- 2. Матрицу значений  $p(c|a, b)$  для всех  $c = 0, \ldots, a_{max} + b_{max}$  и всех  $b = b_{min}, \ldots, b_{max}$

Произведение этих матриц даст матрицу со значениями  $p(d|a, b)$  для всех  $d = d_1, \ldots, d_N$  и всех  $b = b_{min}, \ldots, b_{max}$ . Теперь для получения искомого распределения достаточно провести поколоночное произведение элементов матрицы  $p(d|a, b)$  с дальнейшей нормировкой полученного вектора.

Теперь реализуем вычисление распределения  $p(b|a, d_1, \ldots, d_N)$ :

```
from scipy.misc import logsumexp
\mathbf{1}\overline{2}3
   def pb_ad(a, d, params, model):
\overline{4}b = np.arange(params['bmin'], params['bmax'] + 1) # \# воситель распределения
5
        с = np.arange(params['amax'] + params['bmax'] + 1) # все возможные значения с
\,6\,\overline{7}8
        # Вычисляем log p(d|c) для всех d и с
9log_p_d_c = stats.binom.logpmf(d[:,np.newaxis] - c, c, params['p3'])
10\,# Вычисляем log p(c|a,b) для всех с и b
11
        if model == 1 or model == 3:
12
            log_w1 = stats.binom.logpmf(np.arange(params['amax'] + 1), a, params['p1'])
13
            log_W1 = \text{convmatrix} (\log_W1, \text{params}['bmax'] + 1, -np.inf) # формируем матрицу свёртки (6)
14
            log_v 2 = stats.binom.logpmf(np.arange(params['bmax'] + 1)[:, np.newaxis], b, params['p2'])
15
16\,else:
            log_v 1 = stats.poisson.logpmf (np.arange (params ['amax'] + 1), a*params ['p1'])
17
            log_W1 = \text{convmatrix}(\log_W1, \text{params}[\text{'bmax'}]+1, -np.inf) # формируем матрицу свёртки (6)
18
            log_v 2 = stats.poisson.logpmf (np.arange (params [\{bmax\}] + 1) [:,np.newaxis], b*params [\{p2\}])
19
20
21
        log_p_c_ab = logsumexp(log_wW1[:,:, np.newaxis] + log_v2(np.newaxis[:, :], axis=1)22\,23
        # Вычисляем log p(d|a,b) для всех d и b
        log_p_dab = logsumexp(log_p_d_c[:,:, np.newaxis] + log_p_c_ab[np.newaxis, :, :], axis=1)
24
25
        # Поколоночное произведение и нормировка
26
27\,logp_d<sub>2</sub>ab = np.sum(log_p_d<sub>2</sub>ab, axis=0)logp_d_ab_max = np.max(logp_d_ab)28
29
        p = np.exp(logp_d-ab - logp_d-ab_max)30
        p /= np.sum(p)31
32
        return p, b
```
<span id="page-3-4"></span><span id="page-3-3"></span><span id="page-3-1"></span>Запустим данный код с параметрами из задания:

params =  $\{\text{'amin'}: 75, \text{'amax'}: 90,$ 'bmin': 500, 'bmax': 600,

```
a = 75N = 50d = 30*np.ones(N)%timeit pb_ad(a, d, params, model=3)
%timeit pb_ad(a, d, params, model=4)
1 loops, best of 3: 875 ms per loop
1 loops, best of 3: 870 ms per loop
```
Рассмотрим несколько моментов из представленной реализации. Так как нам необходимо вычислить набор вероятностей  $p(c|a, b)$  для набора значений с и набора значений b, то здесь удобно воспользоваться матрицей свёртки (6) по аналогии с решением задачи 2. К сожалению, в SciPy нет стандартной функции для построения матрицы свёртки  $(6)$ , поэтому в коде в строках 14, 18 используется самописная функция.

Согласно формуле (8) искомое распределение пропорционально произведению величин  $p(d_n|a, b)$ . Так как большая часть значений  $p(d_n|a, b)$  близка к нулю, то их произведение с ростом N быстро перестаёт укладываться в машинную точность. Поэтому для численной устойчивости здесь необходимо переходить к логарифмам  $p(d_n|a,b)$ :

$$
p(b|a,d_1,\ldots,d_N) = \frac{\prod_{n=1}^N p(d_n|a,b)}{\sum_b \prod_n p(d_n|a,b)} = \frac{\exp(\sum_n \log p(d_n|a,b))}{\sum_b \exp(\sum_n \log p(d_n|a,b))} = \frac{\exp(\sum_n \log p(d_n|a,b) - \max \log)}{\sum_b \exp(\sum_n \log p(d_n|a,b) - \max \log)},
$$

где через maxlog обозначена величина $\max_{b=b_{min},...,b_{max}}\sum_{n=1}^{N}\log p(d_n|a,b).$  P

Рассмотрим произвольную матрицу  $A \in \mathbb{R}^{N \times M}$ , произвольный вектор  $\boldsymbol{x} \in \mathbb{R}^{M}$  и  $\boldsymbol{y} = A\boldsymbol{x}$ . Тогда

<span id="page-4-1"></span>
$$
\log y_i = \log \sum_{j=1}^{M} A_{ij} x_j = \log \sum_{j=1}^{M} \exp(\log A_{ij} + \log x_j) = \max \log_i + \log \sum_{j=1}^{M} \exp(\log A_{ij} + \log x_j - \max \log_i). \tag{9}
$$

Здесь через maxlog, обозначена величина  $\max_{j=1,...,M} (\log A_{ij} + \log x_j)$ . Таким образом, зная величины  $\log A_{ij}$  и  $\log x_i$  мы можем численно устойчиво вычислить  $\log y_i$ . В SciPy для вычисления функций вида «логарифм суммы экспонент» есть стандартная функция scipy.misc.logsumexp. В представленном выше коде приём (9) используется два раза: один раз для вычисления произведения матрицы свёртки  $W_1$  на набор векторов  $v_2$ (строка 21), и второй раз для вычисления произведения матрицы вероятностей  $p(d|c)$  на матрицу вероятностей  $p(c|a, b)$  (строка 24).

<span id="page-4-0"></span>**Задача 4.** Вычислить  $p(b|d_1, \ldots, d_N)$  для всех  $b = b_{min}, \ldots, b_{max}$  и фиксированных  $d_1, \ldots, d_N$ .

Запишем формулу для  $p(b|d_1,\ldots,d_N)$ :

$$
p(b|d_1,\ldots,d_N) \propto p(b,d_1,\ldots,d_N) \propto \sum_a p(a,b,d_1,\ldots,d_N) \propto p(a)p(b) \sum_a p(d_1,\ldots,d_N|a,b) \propto \sum_a \prod_{n=1}^N p(d_n|a,b).
$$

Заметим, что в отличие от формулы (8) здесь стоит внешняя сумма по а. Это усложняет реализацию вычисления искомого распределения, т.к. требует, в частности, вычисления величин  $p(d|a,b)$  для всех  $d = d_1, \ldots, d_N$ ,  $a =$  $a_{min}, \ldots, a_{max}$   $\mathbf{u}$   $b = b_{min}, \ldots, b_{max}$ .

### Аналитические формулы для дисперсий распределений  $p(c|a)$  и  $p(c|b)$

Введём следующие обозначения:

- $C$  случайная величина, имеющая распределение  $p(c|a, b)$ ,
- $A$  случайная величина, имеющая распределение Пуассона в параметром  $ap_1$  для модели 2 или биномиальное распределение с параметрами  $a, p_1$  для модели 1,
- $B$ случайная величина, имеющая распределение Пуассона в параметром  $bp_2$  для модели 2 или биномиальное распределение с параметрами  $b, p_2$  для модели 1.

Случайная величина С является суммой независимых случайных величин А и В. Поэтому  $EC = EA + EB$ ,  $DC = DA + DB$ . Из свойств распределения Пуассона и биномиального распределения  $EA = ap_1, DA = ap_1$  для модели 2 и  $\mathbb{E}A = ap_1, \mathbb{D}A = ap_1(1-p_1)$  для модели 1.

Найдем мат.ожидание и дисперсию для распределения  $p(c|a)$  для модели 2:

$$
\mathbb{E}_{c|a}c = \sum_{c} cp(c|a) = \sum_{c} c \sum_{b} p(b, c|a) = \sum_{c} c \sum_{b} p(c|a, b)p(b) = \{\text{Изменение порадка суммирования}\} =
$$

$$
\sum_{b} p(b) \sum_{c} cp(c|a, b) = \sum_{b} p(b) \mathbb{E}C = \sum_{b} p(b) (\mathbb{E}A + \mathbb{E}B) = \sum_{b} p(b)(ap_1 + bp_2) = ap_1 + \mathbb{E}_b bp_2.
$$

$$
\mathbb{E}_{c|a}c^2 = \sum_b p(b)\sum_c c^2p(c|a,b) = \sum_b p(b)\mathbb{E}C^2 = \sum_b p(b)(\mathbb{D}C + (\mathbb{E}C)^2) = \sum_b p(b)(ap_1 + bp_2 + (ap_1 + bp_2)^2) =
$$
  
= ap<sub>1</sub> +  $\mathbb{E}_bbp_2 + a^2p_1^2 + 2a\mathbb{E}_bbp_1p_2 + \mathbb{E}_b b^2p_2^2$ .

$$
\mathbb{D}_{c|a}c = \mathbb{E}_{c|a}c^2 - (\mathbb{E}_{c|a}c)^2 = \mathbb{D}_bbp_2^2 + \mathbb{E}_bbp_2 + ap_1.
$$

Действуя аналогично, можно показать, что

$$
\mathbb{D}_{c|b}c = \mathbb{D}_{a}ap_1^2 + \mathbb{E}_{a}ap_1 + bp_2 - \text{qhs noqenn 2},
$$
  
\n
$$
\mathbb{D}_{c|a}c = \mathbb{D}_{b}bp_2^2 + \mathbb{E}_{b}bp_2(1 - p_2) + ap_1(1 - p_1) - \text{qhs noqenn 1},
$$
  
\n
$$
\mathbb{D}_{c|b}c = \mathbb{D}_{a}ap_1^2 + \mathbb{E}_{a}ap_1(1 - p_1) + bp_2(1 - p_2) - \text{qhs noqenn 1}.
$$

Отсюда очевидно, что множество  $\mathbb{D}_{c|b}c = \mathbb{D}_{c|a}c$  для всех  $a, b$  представляет собой прямую линию для обеих моделей:

$$
ap_1 - bp_2 = \mathbb{D}_a ap_1^2 + \mathbb{E}_a ap_1 - \mathbb{D}_b bp_2^2 - \mathbb{E}_b bp_2 - \text{atim noqenn 2},
$$
  
\n
$$
ap_1(1 - p_1) - bp_2(1 - p_2) = \mathbb{D}_a ap_1^2 + \mathbb{E}_a ap_1(1 - p_1) - \mathbb{D}_b bp_2^2 - \mathbb{E}_b bp_2(1 - p_2) - \text{atim noqenn 1}.
$$

Однако, множество  $\mathbb{D}_{c|b}c = \mathbb{D}_{c|a}c$  для всех  $p_1, p_2$  не является прямой линией, если  $\mathbb{E}_{a}a$  или  $\mathbb{E}_{b}b$  не является целым числом.